# **7games aplicativo para abrir apk**

- 1. 7games aplicativo para abrir apk
- 2. 7games aplicativo para abrir apk :instalar o aplicativo betano
- 3. 7games aplicativo para abrir apk :topbet365 com

# **7games aplicativo para abrir apk**

#### Resumo:

**7games aplicativo para abrir apk : Descubra as vantagens de jogar em mka.arq.br! Registre-se e receba um bônus especial de entrada. O seu caminho para grandes prêmios começa aqui!** 

contente:

### **7games aplicativo para abrir apk**

no site oficial e clicar no botão de download. O aplicativo está disponível para dispositivos Android, o que significa que você pode ter a melhor experiência de jogo em 7games aplicativo para abrir apk qualquer lugar, em 7games aplicativo para abrir apk qualquer momento. Neste artigo, você descobrirá como fazer o download e instalar o aplicativo, além de saber sobre os benefícios de se tornar um membro do 7Games.

#### **Etapa 1: Baixe o aplicativo na 7games aplicativo para abrir apk versão Android**

Antes de começar, certifique-se de que você está com seu dispositivo Android à mão. Agora, siga as etapas abaixo:

- 1. Abra o navegador web do seu dispositivo móvel.
- 2. Digite "7games.bet" na barra de pesquisa.
- 3. Prosseguindo, role para baixo e clique no botão "Baixar aplicativo" que será exibido em 7games aplicativo para abrir apk seu site oficial; ou acesse {nn}.
- 4. Após baixar, clique no arquivo APK para instalar.

{img}

#### **Etapa 2: Apostas e jogos: obtenha os melhores benefícios**

O 7Games oferece uma grande variedade de opções, como apostas, cassinos, jogos de quizz, jogos de cartas, e muito mais, disponível em 7games aplicativo para abrir apk 7games aplicativo para abrir apk palma da mão, independentemente de localização e horário. Investiga mais sobre essa plataforma e descubra seus diferenciais e benefícios:

- Comodidade de apostas a qualquer hora;
- Grande seção de "Ajuda", com respostas prontas para as dúvidas mais frequentes sobre promoções, upload de documentos e validação de contas;
- Boa variedade de jogos digitais;
- Versão disponível simplesmente em 7games aplicativo para abrir apk espanhol (Português-● Européu);
- Aplicativo dedicado para jogadores reais, que podem apostar, demonstrar seus ●conhecimentos e vencer dinheiro.

#### **Etapa 3: O que mais fazer dentro do aplicativo**

muitos outros vantagens exclusivas para participantes do 7Games: **Funcões Detalhes** Promoções especiais: Conquiste bônus com depósitos iniciais! Essas campanhas são atualizadas regularmentes para aproveitar ao máximo; Meus Jogos: Acesse facilmente seus jogos, eventos e competições favoritos no ícone "Meus Jogos". Inbox: Página de Perfil: Mova-se para a guia "Perfil" para visualizar histórico de jogos, fichas acumuladas e dados bancários;

Além de obter as oportunidades de diversão e aumentar as chances de ganhar dinheiro, há

#### **É hora de fazer parte**

Aos poucos, você se dará conta de que há um mundo muito mais profundo e viciante do que é jogar no 7Games, já que sempre haverá benefícios disponíveis. Agora que sabe como baixar o prático aplicativo 7Games, vantagens que vêm com ele, benefícios adicionais como promoção e, claro, coisas geniais que oferecemos em 7games aplicativo para abrir apk seus jogos, juntando a 7games aplicativo para abrir apk sorte para ganhar! Então, não é simplesmente um site de apostas — é algo inteiramente distinto. Isto há de ser entendido apenas pela participação, há de se experimentar.

#### **Assista este tutorial passo a passo**

Confira o tutorial no {nn}

#### **Relacionado:**

**Como jogar vários games com apenas um aplicativo no Android e iOS: clique aqui e** ● **confira:** {nn}.

#### **Faça o seu próprio programa esportivo:**

Personalize e organize cada minuto de 7games aplicativo para abrir apk rotina diária compilando 7games aplicativo para abrir apk lista de apostas favoritas! Faça isto daqui para frente graças à 7games aplicativo para abrir apk compra inteligente: compartilhe seus resultados positive e trate seus olhares, tornando as apostas não somente um hobby, mas parte da 7games aplicativo para abrir apk rotina financeira também.

Aplicativo 7Games: como abrir arquivo APK

No nosso mundo digital atual, sempre há novos aplicativos e opções disponíveis para nossos dispositivos móveis. Um deles é o aplicativo

7Games

, que oferece aos usuários uma chance de jogar e ganhar dinheiro, independentemente do local em 7games aplicativo para abrir apk que estejam.

Instalando o aplicativo 7Games

Caso deseje instalar o aplicativo

7Games

em seu dispositivo Android, há algumas etapas a serem seguidas. Primeiro, procure "Google Play" no seu dispositivo e abra o seu menu de aplicativos. Em seguida, encontre o aplicativo 7Games

e clique em 7games aplicativo para abrir apk "Instalar". Se você já tiver baixado o arquivo APK, procure-o em 7games aplicativo para abrir apk seu dispositivo e clique em 7games aplicativo para abrir apk "Abrir". Na etapa final, clique em 7games aplicativo para abrir apk "Instalar" para completar o processo.

Começando a usar o aplicativo 7 Games Bet App

Uma vez que o aplicativo estiver instalado, abra-o e pressione o botão de registro para criar uma conta. Em seguida, você poderá adicionar fundos à 7games aplicativo para abrir apk conta clicking no botão de depósito e selecionando o método de pagamento desejado. Agora, está pronto para explorar o mundo do

7Games

e aproveitar 7games aplicativo para abrir apk chance de ganhar dinheiro!

Benefícios de jogar no aplicativo 7Games

Além de apostar em 7games aplicativo para abrir apk seus jogos esportivos favoritos, você poderá se aventurar em 7games aplicativo para abrir apk uma variedade de outros jogos de cassino on-line no aplicativo

7Games

. Entre em 7games aplicativo para abrir apk contato conosco e tente 7games aplicativo para abrir apk sorte hoje mesmo!

A importância da aprendizagem contínua

Com novas tecnologias e aplicativos sendo sempre apresentados, é crucial estarmos sempre por dentro das novidades, a fim de aproveitar ao máximo todo o potencial que nos é oferecido. Não hesite em 7games aplicativo para abrir apk pesquisar e explorar - isso é essencial na era digital atual!

Etapa

Ação

1

Baixe o aplicativo

7Games

ou obtenha o arquivo APK.

2

Abra o arquivo APK e clique em 7 ames aplicativo para abrir apk "Instalar".

3

Registre-se e adicione fundos à 7games aplicativo para abrir apk conta.

4

Jogue e divirta-se!

Em resumo

O aplicativo

7Games

é uma ótima opção para quem deseja ter uma experiência emocionante enquanto tenta ganhar dinheiro. Fique pela vida com as últimas tendênciasTornar-se cada vez mais competente e habilidoso em 7games aplicativo para abrir apk 7games aplicativo para abrir apk profissão faz grande diferença nos resultados do seu trabalho.

# **7games aplicativo para abrir apk :instalar o aplicativo betano**

há 3 dias·Primeiro, baixe e instale um aplicativo VPN (Virtual Private Network) em 7games aplicativo para abrir apk 7games app para abrir arquivo apk seu aparelho Android, como o ... há 2 dias·Para abrir um arquivo APK em 7games aplicativo para abrir apk 7games aplicativo para baixar outro aplicativo seu dispositivo. Android, é preciso seguir alguns passos importantes ... há 6 dias·Para instalar um arquivo APK em 7games aplicativo para abrir apk 7games aplicativo apk para baixar um dispositivo Android, és essential seguir as etapas abaixo: Navegue até ' ... Instalar o aplicativo. O último passo é abrir o arquivo 7Games.APK e Clicar em 7games aplicativo para abrir apk "Instalar". Tudo pronto! Agora é só abrir o APP e começar a apostar e se divertir ... 7 Games Baixar App para Android (Apk) e iOS. O 7Games app está disponível para todos os jogadores do Brasil. Ele tem uma gama completa de opções do site ...

# **Análise da Plataforma de Jogos Online 7Games**

A plataforma de jogos online 7Games oferece uma variedade de opções de jogos, incluindo cassino, apostas esportivas, quizzes e jogos de cartas.

## **7games aplicativo para abrir apk**

Alguns dos jogos mais populares na 7Games incluem Dragon Hatch, Fortune Rabbit e Fortune Tiger. Esses jogos oferecem aos jogadores a oportunidade de ganhar prêmios em 7games aplicativo para abrir apk dinheiro e sono altamente entretenidos.

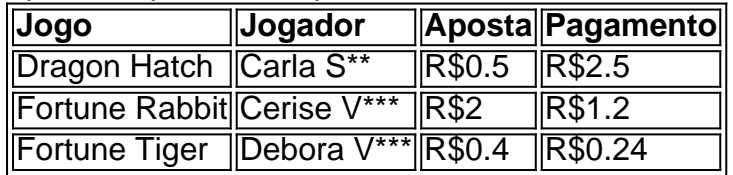

### **Como Funciona a 7Games Apostas**

Para desbloquear um saldo de bônus para saque, é necessário realizar o rollover do valor. O rollover é a meta da 7games aplicativo para abrir apk aba de bônus que você deve alcançar realizando apostas dentro da plataforma. Todo o valor depositado será convertido em 7games aplicativo para abrir apk saldo de bônus e os ganhos obtidos com o mesmo serão somados ao mesmo.

# **O Melhor Site para Jogar Fortune Tiger**

Alguns dos melhores sites para jogar Fortune Tiger incluem Estrela Bet, Cassino F12 Bet, Cassino Novibet e Cassino Online Sportingbet.

### **Apostas na 7Games**

A 7Games permite que você saiba quais itens temos hoje em 7games aplicativo para abrir apk nosso restaurante e quais descontos temos hoje para os associados do nosso clube. O jogo de quiz 7 Games Apostas é um excelente modo de testar seu conhecimento e se divertir ao mesmo tempo.

### **Confiabilidade da 7Games.bet**

A versão de PC da 7Games app baixada nesta página é executado com emulador no PC. A LDPlayer é um emulador Android que permite rodar jogos Android no computador. Além disso, os usuários podem se familiarizar com as opiniões dos usuários sobre a plataforma na Reclame Aqui.

# **7games aplicativo para abrir apk :topbet365 com**

**Estudiante de Harvard critica en su discurso de graduación el trato de la universidad a los estudiantes protestantes por la 2 situación en Gaza**

Una estudiante de último año de la Universidad de Harvard desvió el guión y criticó a la universidad 2 por el trato a los estudiantes que protestan contra lo que ellos describen como un genocidio llevado a cabo por 2 Israel en Gaza.

"Mientras estoy aquí hoy, necesito tomar un momento para reconocer a mis compañeros - los 13 estudiantes de 2 pregrado de la clase de 2024 que no se graduarán hoy", dijo la estudiante Shruthi Kumar, quien fue seleccionada para 2 entregar el discurso de apertura en inglés para la clase de pregrado.

Los pensamientos de Kumar fueron ampliamente apoyados por otros 2 estudiantes de Harvard. Más de 1,000 estudiantes abandonaron la ceremonia como parte de una protesta planificada, muchos agitando banderas palestinas 2 o pancartas que exigían el fin del genocidio.

Los comentarios no programados se produjeron cuando 13 estudiantes a favor de Palestina 2 fueron excluidos de la graduación por su participación en protestas en el campus, según informó el Harvard Crimson, incluso después 2 de que una mayoría de la facultad de artes y ciencias de la universidad votara a favor de que se 2 les concedieran los títulos.

El miércoles, la Corporación de Harvard, el órgano rector de la universidad, votó para detener la graduación 2 de los estudiantes.

El discurso original de Kumar trataba sobre El Poder de No Saber, alentando a los estudiantes a abrazar 2 la incertidumbre a medida que transitan desde la escuela, según el Harvard Gazette.

Pero en la ceremonia de la mañana del 2 jueves, Kumar entregó comentarios fuera de guión que se centraron en gran medida en el castigo de la universidad a 2 los estudiantes que protestan y la censura en general.

"Estoy profundamente decepcionada por la intolerancia hacia la libertad de expresión y 2 el derecho a la desobediencia civil en el campus", dijo. "Los estudiantes habían hablado. La facultad había hablado."

Kumar agregó: "Harvard, 2 ¿nos escuchas?" Recibió una ovación general y una ovación de pie. El orador destacado en la ceremonia de graduación también abordó 2 el trato de Harvard a los activistas estudiantiles a favor de Palestina.

Maria Ressa, ganadora del premio Nobel de la Paz 2 y periodista, advirtió a Harvard que no silenciara a los estudiantes protestantes. "Harvard, estás siendo probado", dijo Ressa.

"Las protestas en 2 el campus están poniendo a prueba a todos en América. Las protestas dan voz; no deben ser silenciadas."

Los comentarios de 2 Kumar y Ressa destacan las tensiones en Harvard y otras universidades después de los allanamientos a los manifestantes estudiantiles a 2 favor de Palestina.

Una demostración a favor de Palestina en la Universidad de Michigan en Ann Arbor fue disuelta por la 2 policía. La policía también intervino en una demostración en la Universidad de Pensilvania en Filadelfia. Al menos seis estudiantes manifestantes 2 fueron arrestados allí.

Author: mka.arq.br

Subject: 7games aplicativo para abrir apk Keywords: 7games aplicativo para abrir apk Update: 2024/8/15 1:15:58